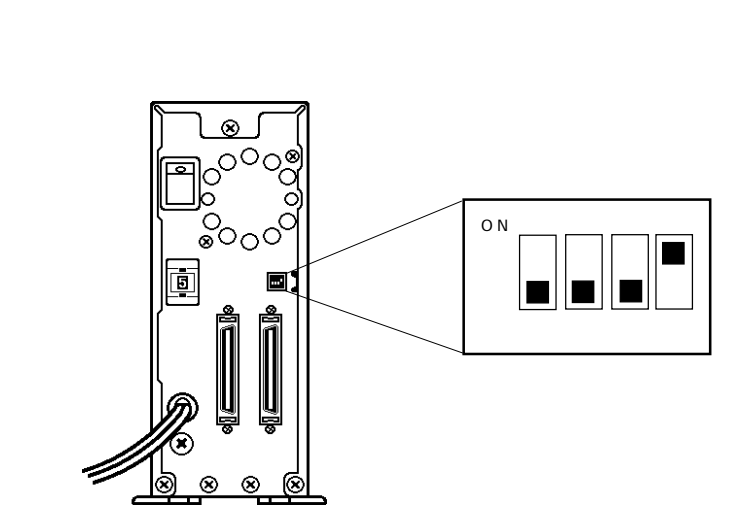

第3章 スイッチ設定一覧表

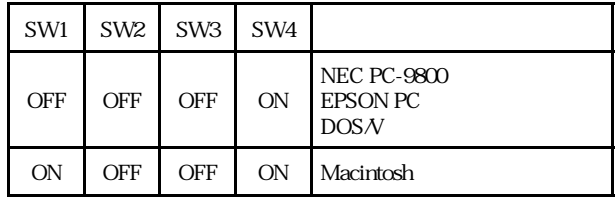